## SIEMENS SIMOTICS SIEMENS **SIMOTICS** SIMOTICS

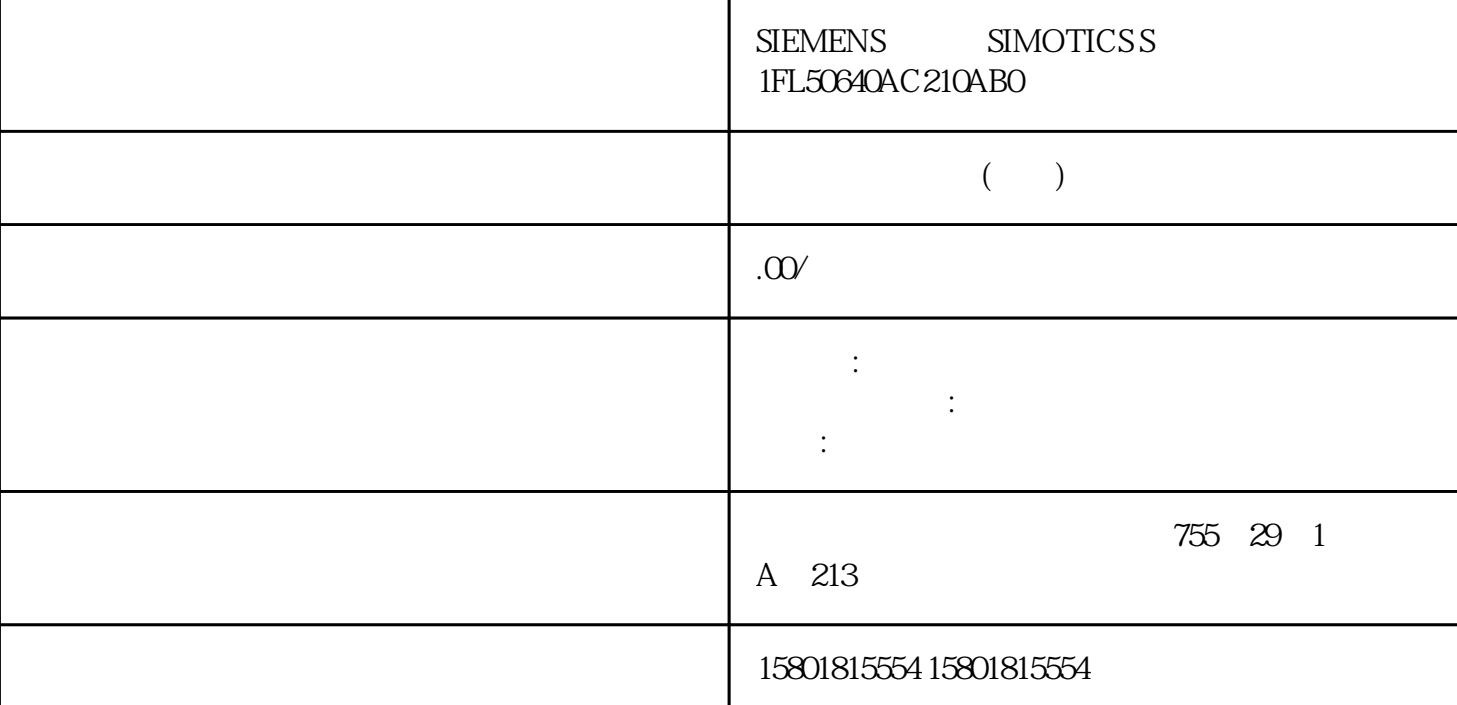

tingque des sous juedui de la service de la service de la service de la service de la service de la service de

## PROFIdrive

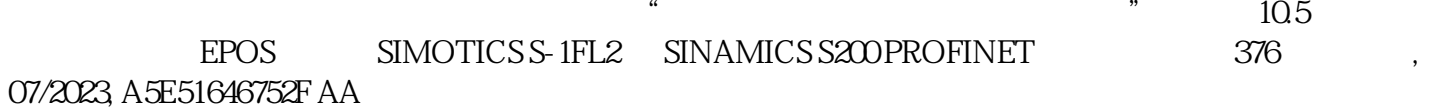

 $\sqrt{a}$ 

 $\sqrt{a^2 + b^2}$  $c2597$  1 c2595 ( $c2595$   $0/1$   $c2595$  $r2684.1$  $c2510$ c2511  $\sqrt{2}$  1 2  $\sqrt{0/1}$  1/0  $r2523$  $\frac{a}{a}$  , we have reduced to  $\frac{b}{a}$  ,  $\frac{c}{b}$  $\mu$  where  $\mu$ 测头分析脉冲沿生效。在默认设置中,测头 1 总是选中的测头;测头分析脉冲沿总是 0/1 上升沿。 juedui duedui terministe states juedui de la seconda de la seconda de la seconda de la seconda de la seconda de la se  $\mu$ edui $\mu$ , we are the contract the contract term in the second state  $\mathbf{j}$ uedui $\mathbf{d}$  $j$ uedui $\,$ Startdrive  $p2507 = 2$ , " (r2684.11)随即更新。正确校准后,"juedui值编码器已校准"条目显示。复位参考点位置也可以复位 参考点位置(p2507 = 1),juedui值编码器校准状态显示随即更新。校准已关闭。复位后,"juedui值编  $\mathfrak{R}$  $32$ 111 112 PROFINET POS STW1.15 POS\_STW1.151 MDI 0 2 3 PROFINET SATZANW.15 SATZANW.15 SATZANW.15 1  $MDI$  0  $p2616[0..3]$ 1] p2621[0..31] 1: POSITIONING2: FIXED ENDSTOP3:ENDLESS\_POS4:ENDLESS\_NEG5:WAIT6:GOTO7:SET\_O8:RESET\_O9:JERK  $p2617[0..31]$  –  $p2618[0..31]$  – p2619[0...31] – p2620[0...31] 10.5 EPOS SIMOTICS S-1FL2 SINAMICS S200 PROFINET 007/2023 A5E51646752F AA 383  $p2623[0..31]$   $p2623 = 0000 \csc bbbb$  aaaaaaa  $000x$  /  $x=0$   $x=1$  – bbbb:  $0000$  END STW1.6

 $\alpha$  and  $\alpha$  is the conduct vector  $\alpha$ 

 $10-11$ 

 $10-10$ 

 $10-9$ 

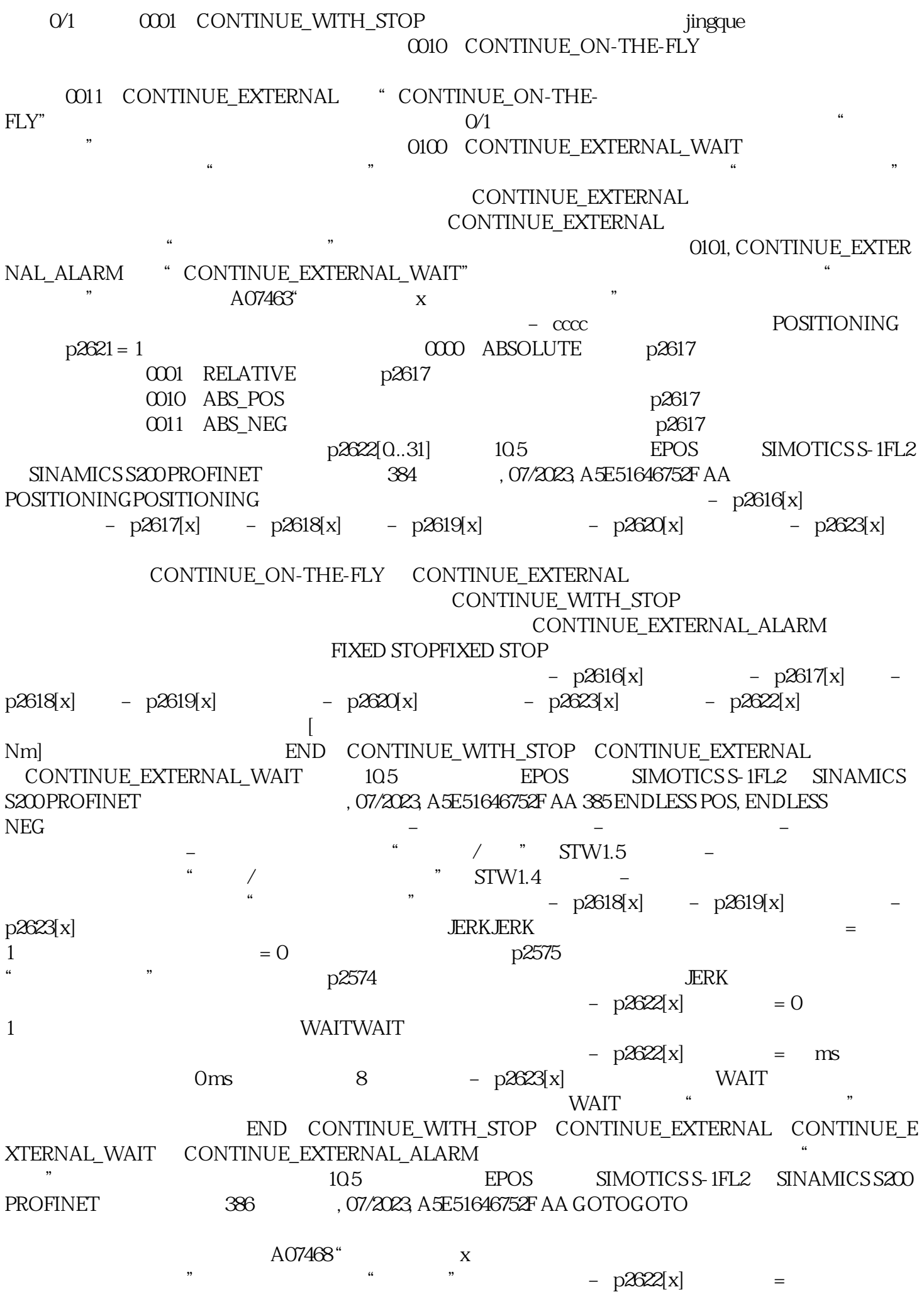

SET\_O RESET\_O GOTO  $\begin{tabular}{llll} \bf{POSITION} \\ \bf{N}\text{}G & \bf{W}\text{}AIT & \bf{SET\_O}, \text{RESET\_O} & \bf{SET\_O} \\ \end{tabular}$ RESET\_O 可最多同时设置或重置两个二进制信号(输出信号 1  $2 \qquad \qquad 1 \quad 2 \qquad \qquad - \quad p2616[x]$  $-$  p2622[x]  $=$   $-$  0x1:  $1-$  0x2:  $2-$  0x3:  $1$ 2 END CONTINUE\_ON-THE-FLY CONTINUE\_WITH\_STOP  $\begin{minipage}{0.4\linewidth} \textbf{CONTINUE\_EXTER} \\ \textbf{EXTERNAL\_WAIT} \end{minipage} \begin{minipage}{0.4\linewidth} \begin{minipage}{0.4\linewidth} \textbf{CONTO} \end{minipage} \begin{minipage}{0.4\linewidth} \begin{minipage}{0.4\linewidth} \begin{minipage}{0.4\linewidth} \begin{minipage}{0.4\linewidth} \textbf{CONTO} \end{minipage} \end{minipage} \end{minipage} \begin{minipage}{0.4\linewidth} \begin{minipage}{0.4\linewidth} \begin{minipage}{0.4\linewidth} \begin{minipage}{0.4\linewidth} \begin$ POSITIONINGING WAITING 7 9 111 112 PROFINET STW1.5 WILL STW1.5 STW1.51 0 7 9 111 112 PROFINET STW1.4 5TW1.41 0  $STW1.41$   $105$ 105 EPOS SIMOTICS S-1FL2<br>
, 07/2023, A5E51646752F AA 387 SINAMICS S200 PROFINET

 $n$